SAP ABAP table FERC SDAA {ALV structure for direct account assignments}

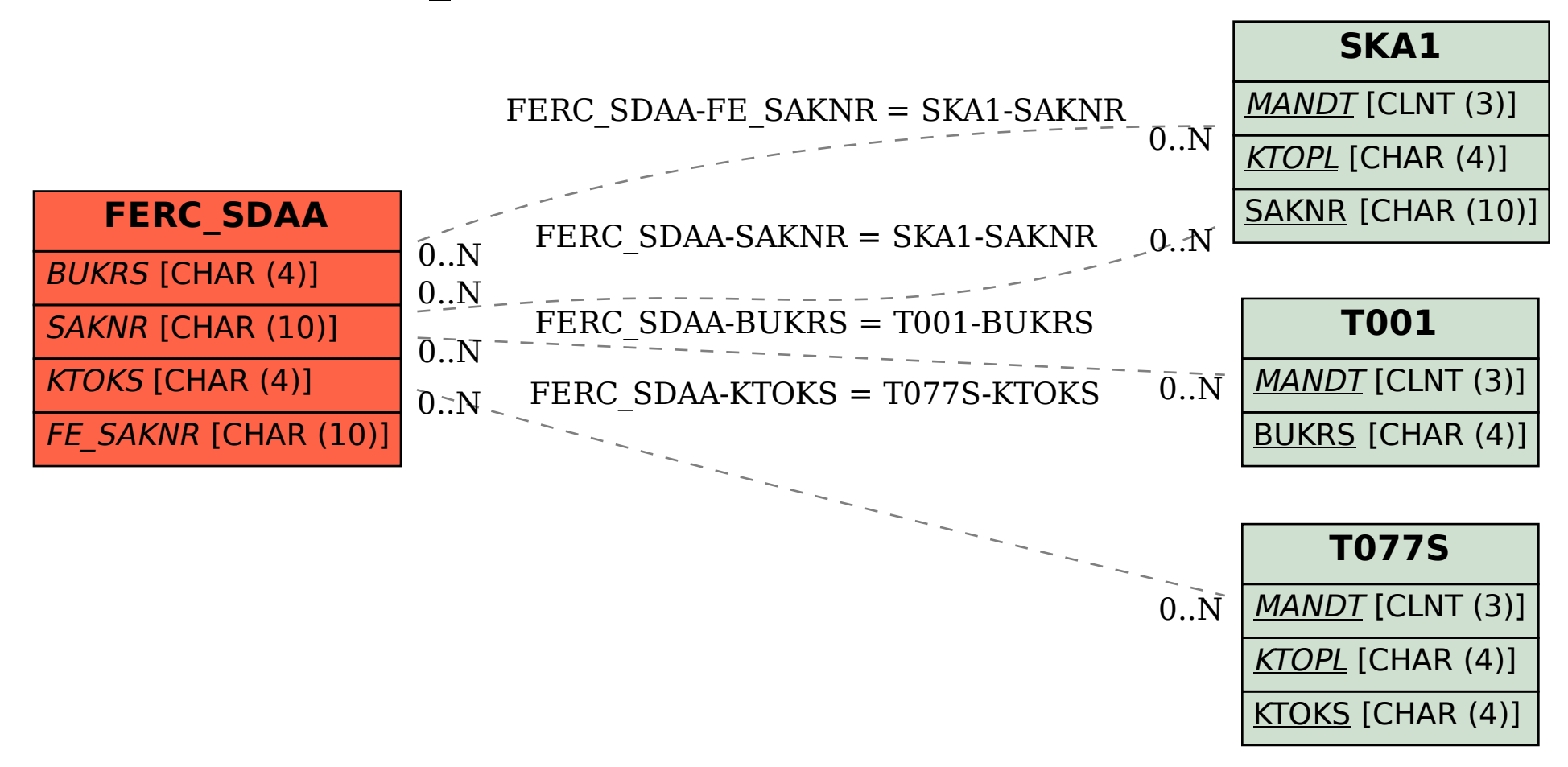